#### <span id="page-0-0"></span>Markov Chain Monte Carlo

Brendon J. Brewer

Department of Statistics The University of Auckland

https://www.stat.auckland.ac.nz/~brewer/

《 ロ 》 《 御 》 《 결 》 《 결 》 ○ 결

 $299$ 

## **Emphasis**

I will try to emphasise the underlying ideas of the methods. I will not be teaching specific software packages (e.g. DNest4, emcee, JAGS, MultiNest, Stan), though I may mention them.

イ何 トラミチ マラト

Bayesian inference need the following inputs:

- A hypothesis space describing the set of possible answers to our question ("parameter space" in fitting is the same concept).
- A prior distribution  $p(\theta)$  describing how plausible each of the possible solutions is, not taking into account the data.

 $\mathcal{A}(\overline{H}) \rightarrow \mathcal{A}(\mathbb{B}) \rightarrow \mathcal{A}(\mathbb{B}) \rightarrow \mathbb{B}$ 

Bayesian inference need the following inputs:

•  $p(D|\theta)$ , describing our knowledge about the connection between the parameters and the data.

When D is known, this is a function of  $\theta$  called the **likelihood**.

イ押 トラミト マミト

The data helps us by changing our prior distribution to the posterior distribution, given by

$$
p(\theta|D) = \frac{p(\theta)p(D|\theta)}{p(D)}
$$

where the denominator is the normalisation constant, usually called either the marginal likelihood or the evidence.

$$
p(D) = \int p(\theta) p(D|\theta) d\theta.
$$

メ押 トメミ トメミ トー

The practical difference between these two concepts is greater in higher dimensional problems.

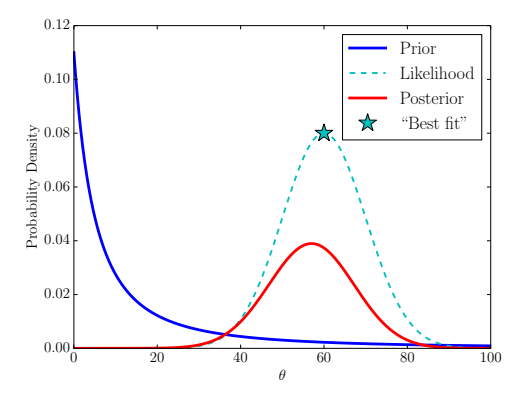

 $\leftarrow$ 

∍

つくい

This example is quite simple, yet it is complex enough to demonstrate many important principles.

It is also closely related to many astronomical situations!

メタト メミト メミト

# Transit Example

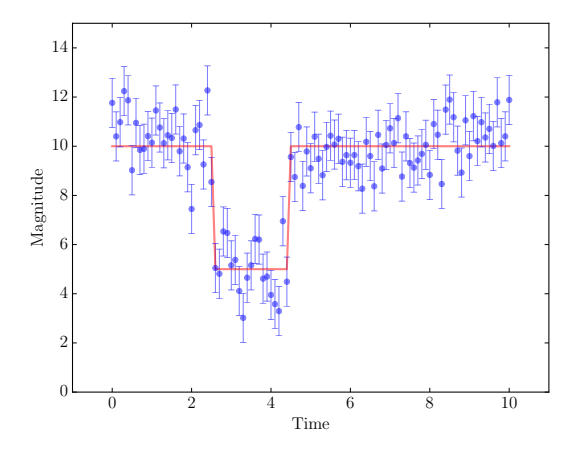

K ロ ▶ (伊 ) (毛

目

 $\sim$  $\prec$  $\,$   $\,$  È

 $2Q$ 

## Related to the transit example...

- Realistic exoplanet transits
- Finding emission/absorption lines in spectra
- Finding stars/galaxies in an image
- ¡Y mucho más!

 $-1.0011$ 

メ押 トメミ トメミ トー

# Transit Example: The Truth

The red curve was:

$$
\mu(t) = \begin{cases} 10, & 2.5 \leq t \leq 4.5 \\ 5, & \text{otherwise.} \end{cases}
$$

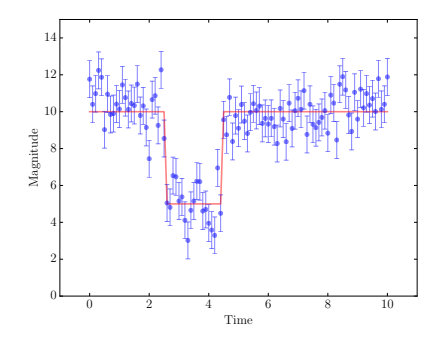

Brendon J. Brewer [Markov Chain Monte Carlo](#page-0-0)

 $\leftarrow$   $\Box$   $\rightarrow$ 

 $\rightarrow \Box$ 

E

∍

 $2Q$ 

## Transit Example: The Truth

The red curve was:

$$
\mu(t) = \begin{cases} 10, & 2.5 \leq t \leq 4.5 \\ 5, & \text{otherwise.} \end{cases}
$$

and the noise was added like this:

# Add noise  $sig = 1$ .  $y \leftarrow$  sig\*rng.randn(y.size)

K ロン K 個 > K ミン K ミン 「 ミ

 $OQ$ 

# Transit Example: Inference

Let's fit the data with this model:

$$
\mu(t) = \begin{cases} A, & (t_c - w/2) \leq t \leq (t_c + w/2) \\ A - b, & \text{otherwise.} \end{cases}
$$

We don't know A, b,  $t_c$ , and w. But we do know the data D.

イロメ イ部メ イモメ イモメー

 $OQ$ 

 $\equiv$ 

We don't know A, b,  $t_c$ , and w. These are our unknown parameters. Let's find the posterior.

$$
p(A, b, t_c, w|D) = \frac{p(A, b, t_c, w)p(D|A, b, t_c, w)}{p(D)}
$$

a mills

メ 何 メ メ ヨ メ ス ヨ メー

 $OQ$ 

## Transit Example: Problems I

The posterior is given by:

$$
p(A, b, t_c, w|D) = \frac{p(A, b, t_c, w)p(D|A, b, t_c, w)}{p(D)}
$$

But...

How do we choose the *prior*,  $p(A, b, t_c, w)$ ? How do we choose the likelihood,  $p(D|A, b, t_c, w)$ ? How do we find  $p(D)$ ?

and in

メ 何 メ メ ヨ メ ス ヨ メー

# Choosing priors

The prior  $p(A, b, t_c, w)$  describes what values are plausible, without taking the data into account.

Using the product rule, we can break this down:

$$
p(A, b, t_c, w) = p(A)p(b|A)p(t_c|b, A)p(w|t_c, b, A)
$$

Often, we can assume the prior factorises like this (i.e. the priors are independent):

$$
p(A, b, t_c, w) = p(A)p(b)p(t_c)p(w)
$$

メ押 トメミ トメミ トー

Often, before we get the data, we have a lot of uncertainty about the values of the parameters. That's why we wanted the data! This motivates **vague priors**.

イ何 トラミチ マラト

Let's just use wide uniform priors.

e.g.

$$
p(A) = \begin{cases} \frac{1}{200}, & -100 \le A \le 100 \\ 0, & \text{otherwise.} \end{cases}
$$

Abbreviated:

$$
\rho(A) \sim \text{Uniform}(-100, 100)
$$

Or even more concisely:

$$
A \sim U(-100,100)
$$

イロメ イ部メ イモメ イモメー

 $OQ$ 

∍

For all four parameters:

 $A \sim U(-100, 100)$  $b \sim U(0, 10)$  $t_c \sim U(t_{\text{min}}, t_{\text{max}})$  $w \sim U(0, t_{\text{max}} - t_{\text{min}})$ 

Where  $t_{\min}$  and  $t_{\max}$  give the time range of the dataset. Question: is this legitimate? Are we using the data to set our priors?

メタトメミトメミト

# Sampling Distribution / Likelihood

Let's assume "gaussian noise":

$$
p(y_i|A, b, t_c, w) = \prod_{i=1}^N \frac{1}{\sigma_i \sqrt{2\pi}} \exp \left[ -\frac{1}{2\sigma_i^2} (y_i - m(t_i; A, b, t_c, w))^2 \right]
$$

.

 $OQ$ 

or more concisely:

$$
y_i|A, b, t_c, w \sim \mathcal{N}\left(m(t_i; A, b, t_c, w), \sigma_i^2\right).
$$

 $\leftarrow$   $\Box$ 

メタトメ ミトメモト

Even if we can calculate the posterior  $p(A, b, t_c, w|D)$ , it is still a probability distribution over a four-dimensional space.

How can we understand and visualise it?

イ押 トラミト マミト

# Answer to Problem II: Monte Carlo

Marginalisation becomes trivial We can quantify all uncertainties we might be interested in

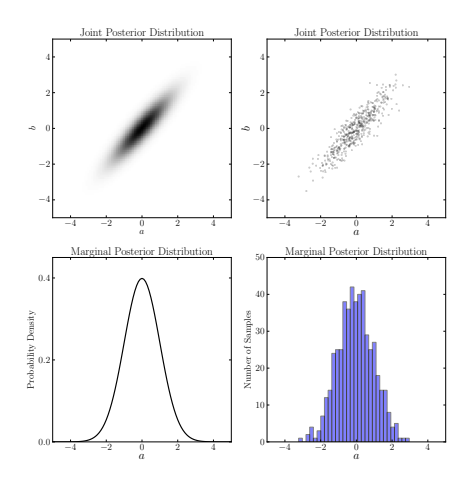

 $\leftarrow$   $\Box$   $\rightarrow$ 

 $\rightarrow$   $\oplus$   $\rightarrow$   $\rightarrow$   $\oplus$   $\rightarrow$ 

 $\Rightarrow$ 

 $\sim$ 

 $QQ$ 

#### Answer to Problem II: Monte Carlo

e.g. Posterior mean of w:

$$
\int w p(A, b, t_c, w|D) dA db dt_c dw \approx \frac{1}{N} \sum_{i=1}^{N} w_i
$$
 (1)

(i.e. just the arithmetic mean). Probability of being in some region  $R:$ 

$$
\int_{R} p(A, b, t_c, w|D) dA db dt_c dw \approx \frac{1}{N} \sum_{i=1}^{N} \mathbb{1} \left( \theta_i \in R \right)
$$
 (2)

(i.e. just the fraction of the samples in  $R$ ).

メタト メミト メミトー

Samples from the posterior are very useful, but how do we generate them?

#### Answer: Markov Chain Monte Carlo

This is not the *only* answer, but it's the most popular.

イロト イ押 トイラト イラト

∍

Samples from the posterior are very useful, but how do we generate them?

<https://www.youtube.com/watch?v=Vv3f0QNWvWQ>

 $\leftarrow$   $\Box$   $\rightarrow$ 

スタンスミンスミント

 $OQ$ 

# The Metropolis Algorithm

- **•** Start at some point  $\theta$  in the hypothesis space.
- Loop

{

}

- Generate **proposal** from some distribution  $q(\theta'|\theta)$  (e.g. slightly perturb the current position).
- With probability  $\alpha = \min \left( 1, \frac{p(\theta')p(D|\theta')}{p(\theta)p(D|\theta)} \right)$  $\frac{p(\theta')p(D|\theta')}{p(\theta)p(D|\theta)}\Big)$ , accept the proposal (i.e. replace  $\theta$  with  $\theta'$ ).
- Otherwise, stay in the same place.

メ 何 メ メ ヨ メ ス ヨ メー

The full acceptance probability is

$$
\alpha = \min\left(1, \frac{q(\theta|\theta')}{q(\theta'|\theta)} \frac{p(\theta')}{p(\theta)} \frac{p(D|\theta')}{p(D|\theta)}\right) \tag{3}
$$

We'll usually make choices where the qs cancel out, and sometimes we'll choose the qs to also cancel out the prior ratio (easier than it sounds).

伺 ▶ イヨ ▶ イヨ ▶

# Implementing the Metropolis Algorithm

To use Metropolis on the Transit Problem, we'll need functions to:

- Generate a starting point (I like to draw the parameters from the prior)
- Make proposals
- Evaluate the prior distribution at any point
- Evaluate the likelihood at any point

イ伊 ト イヨ ト イヨ ト

Coding...

Note the use of logarithms to avoid overflow and underflow.

イロト イ団 トイモト イモト

G.

 $299$ 

```
# Generate a proposal
L = 1.proposal = x + L*rng.random()
```
Problem: Efficiency depends strongly on L. The only way to know the optimal value of L is to have already solved the problem! Oh dear.

メ 何 メ メ ヨ メ ス ヨ メー

#### # Generate a proposal

```
L = \text{jump_size} * 10.**(1.5 - 6.*rng.random))
```
proposal =  $x + L*rng.random()$ 

where jump\_size  $\approx$  prior width. Don't need steps much bigger than the prior width, may need them to be much smaller.

メ 何 ト メ ヨ ト メ ヨ トー

The full acceptance probability is

$$
\alpha = \min\left(1, \frac{q(\theta|\theta')}{q(\theta'|\theta)} \frac{p(\theta')}{p(\theta)} \frac{p(D|\theta')}{p(D|\theta)}\right) \tag{4}
$$

For the random walk proposal, the  $q$  ratio is equal to 1. Do you understand why?

 $\leftarrow$   $\Box$   $\rightarrow$ 

メタト メミト メミト

 $OQ$ 

```
def proposal(params):
```

```
new = copy.deepcopy(params)
```

```
which = rng.random(num) # Parameter to change
L = \text{jump\_sizes[which]} * 10.* * (1.5 - 6.*rng.random)new[which] += L*rng.random()
```
return new

イロト イ押 トイヨ トイヨ トーヨー

 $OQ$ 

# Trace plot of the first parameter plt.plot(keep[:,0])

イロト イ部 トイモト イモトー

 $OQ$ 

G.

### Useful Plots: The Trace Plot

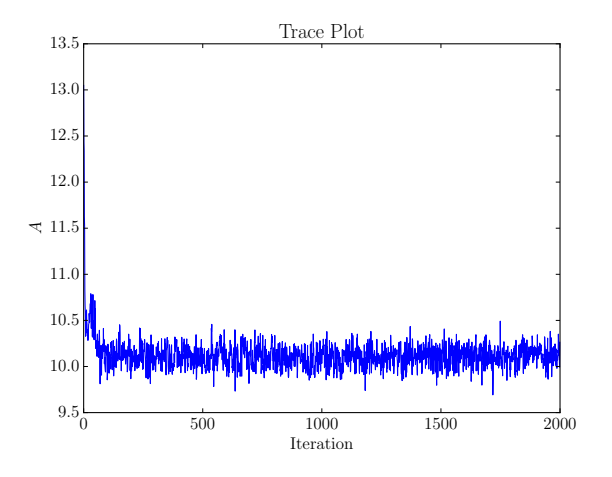

Brendon J. Brewer [Markov Chain Monte Carlo](#page-0-0)

 $\leftarrow$   $\Box$   $\rightarrow$ 

冊  $\sim$  $\leftarrow$   $\equiv$  $\mathbf{h}$  $\prec$ 

 $\epsilon$ 

 $\bar{\Xi}$  ) Ξ  $2Q$ 

# Marginal posterior for first parameter # Excluding first 2000 points plt.hist(keep[:,0], 100)

イロメ イ押メ イヨメ イヨメー

### Useful Plots: Marginal Posterior

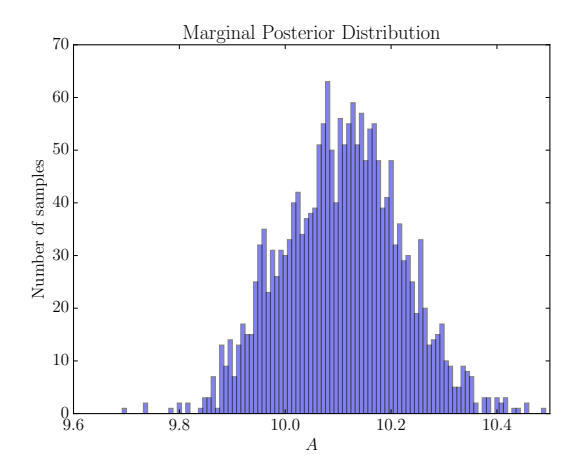

 $\leftarrow$   $\Box$   $\rightarrow$ 

 $\rightarrow \Box$ 

 $\sim$  4  $^\circ$ 重  $\mathbf{h}$  $\prec$  $\mathbf{b}$ ∍

目

 $2Q$ 

If your histograms have so many points that they look perfectly smooth, you are working on an easy problem!

イ何 トラミチ マミト

# Joint posterior for first two parameters # excluding first 2000 points plt.plot(keep[ $:, 0]$ , keep[ $:, 1]$ , 'b.')

イロメ イ母メ イヨメ イヨメー

 $OQ$ 

∍

## Useful Plots: Joint Posterior

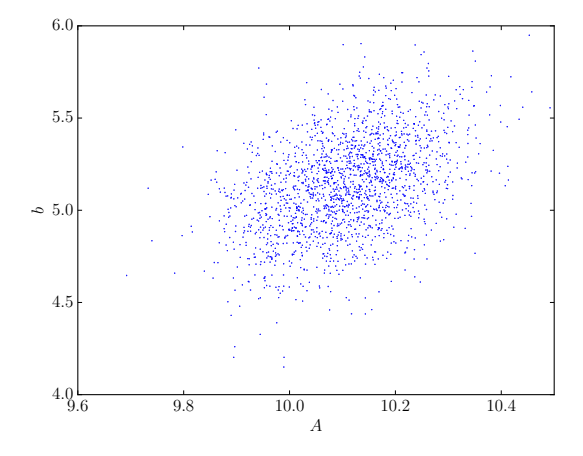

Brendon J. Brewer [Markov Chain Monte Carlo](#page-0-0)

 $\leftarrow$   $\Box$   $\rightarrow$ 

 $\leftarrow$   $\leftarrow$   $\leftarrow$   $\rightarrow$ 

重

 $\mathbb{R}^2$  $\prec$  目  $\mathbf{b}$   $2Q$ 

### Useful Plots: "Corner" or "Triangle" Plots

I like the package corner.py by Dan Foreman-Mackey (https://github.com/dfm/corner.py)

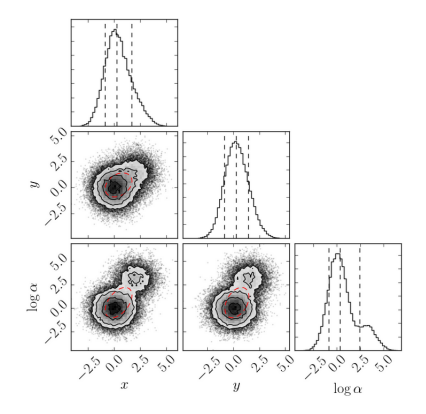

 $\leftarrow$ 

A.

Posterior distributions can be complicated. Often, we want a simple statement of the uncertainty. This leads to:

- **e** Point estimates
- Credible intervals

 $-1.0011$ 

イ押 トラミト マミト

 $OQ$ 

∍

# Calculating Summaries

```
# Posterior mean and sd
np.mean(keep[:,0])
np.std(keep[:,0])
```

```
# For median and credible interval
x = np.sort(key[:, 0].copy())# Credible interval (68%)
x[0.16*len(x)]x[0.84*len(x)]
```
 $\mathcal{A} \cap \mathcal{B} \rightarrow \mathcal{A} \supseteq \mathcal{B} \rightarrow \mathcal{A} \supseteq \mathcal{B}$ 

Here is Bayes' rule again, with the background information (or assumptions) made explicit:

$$
p(\theta|D, I) = \frac{p(\theta|I)p(D|\theta, I)}{p(D|I)}
$$

In any particular application, we make a definite choice of the prior and the sampling distribution, as well as what  $\theta$ , D, and I are.

イタン イミン イミン

What is a parameter?

- A quantity whose value you would like to know; or
- A quantity you think you need in order to write down  $p(D|\theta)$ .

The latter are often called nuisance parameters. For example, in the transit problem we might be interested only in w, but we can't use our "gaussian noise" assumption without also including  $A$ ,  $b$ , and  $t_c$ .

メタト メミト メミトー

Our parameters were:

$$
\theta \equiv \{A, b, t_c, w\}
$$

What was our data D? We had a data file with three columns: times  $\{t_i\}$ , measurements  $\{y_i\}$ , and "error bars"  $\{\sigma_i\}$ . Was this all our data D?

a mills

メ 何 ト メ ヨ ト メ ヨ トー

∍

Only the  $\{y_i\}$  from the data file was our data. Why? We wrote down  $p({y_i}|\theta, l)$ , but we did not write down  $p({t_i}|\theta, l)$ , or  $p({\lbrace \sigma_i \rbrace}|\theta, I).$ Therefore:

$$
\theta \equiv \{A, b, t_c, w\}
$$
  

$$
D \equiv \{y_i\}
$$
  

$$
I \equiv \{\{t_i\}, \{\sigma_i\}, \text{etc.}\}
$$

 $\left\{ \begin{array}{ccc} \square & \rightarrow & \left\langle \bigoplus \right\rangle & \left\langle \begin{array}{ccc} \square & \rightarrow & \left\langle \begin{array}{ccc} \square & \end{array} \right\rangle \end{array} \right. \end{array} \right.$ 

 $OQ$ 

G.

When assigning our priors (and sampling distribution), it is completely legitimate to use two out of the three columns of our "data" file!

メ押 トメミ トメミ トー

 $OQ$ 

∍

# Why use the log-uniform prior?

Let  $\theta$  = the mass of a galaxy, in solar masses. "Prior ignorance" might motivate this prior:

 $\theta \sim U(0, 10^{15})$ .

 $\leftarrow$   $\Box$   $\rightarrow$ 

 $\mathcal{A} \oplus \mathcal{B} \rightarrow \mathcal{A} \oplus \mathcal{B} \rightarrow \mathcal{A} \oplus \mathcal{B}$ 

 $OQ$ 

# Why use the log-uniform prior?

"Prior ignorance" might motivate this prior:

$$
\theta \sim U(0, 10^{15}).
$$

But this implies:

$$
P(\theta \ge 10^{14}) = 0.9
$$
  

$$
P(\theta \ge 10^{12}) = 0.999.
$$

i.e. we are not ignorant at all, with respect to some questions!

 $\mathcal{A} \oplus \mathcal{B}$  ) and  $\mathcal{B} \oplus \mathcal{B}$  and  $\mathcal{B} \oplus \mathcal{B}$ 

 $log_{10}(\theta) \sim U(5, 15)$ .

implies:

$$
P(\theta \ge 10^{14}) = 0.1
$$
  

$$
P(\theta \ge 10^{12}) = 0.3
$$

or

 $P(\theta \in [10^{10}, 10^{11}]) = P(\theta \in [10^{11}, 10^{12}]) = P(\theta \in [10^{12}, 10^{13}])...$ 

マイ イミン マミン・ミー

 $OQ$ 

## Using the log-uniform prior in Metropolis

Easiest way: just make  $\theta' = \log(\theta)$  the parameter:

- Define proposals, etc, in terms of  $\theta'$ , which has a uniform prior
- Just exponentiate it  $(\theta = e^{\theta'})$  before using it in the likelihood.

Let's apply this to the w (width) parameter in the transit model.

 $\mathcal{A} \oplus \mathcal{B} \rightarrow \mathcal{A} \oplus \mathcal{B} \rightarrow \mathcal{A} \oplus \mathcal{B} \rightarrow \cdots$ 

 $OQ$ 

# Using the log-uniform prior in Metropolis

Coding...

 $\leftarrow$   $\Box$   $\rightarrow$ 

メタトメ ミトメ ミト

 $2Q$ 

э

# Safety Features

In "(data)  $=$  (model)  $+$  noise" type models, be sceptical of the gaussian noise assumption. For example, with  $N = 1000$  data points and  $\sigma_i = 1$  for all *i*, one consequence of the sampling distribution (really a prior) is:

$$
P\left(\frac{1}{N}\sum_{i=1}^{N}(y_i-m(t_i;\theta))\in [-0.06,0.06]\right)\approx 95\%\hspace{1cm}(5)
$$

Really? Seems a bit confident.

 $\sqrt{m}$  )  $\sqrt{m}$  )  $\sqrt{m}$  )  $\sqrt{m}$ 

There are many ways to do this kind of thing. This is just my favourite. Replace:

$$
y_i|A, b, t_c, w \sim \mathcal{N}\left(m(t_i; A, b, t_c, w), \sigma_i^2\right)
$$

with

$$
y_i|A, b, t_c, w \sim \text{Student-}t\left(m(t_i; A, b, t_c, w), (K\sigma_i)^2, \nu\right).
$$

 $\leftarrow$   $\Box$   $\rightarrow$ 

メタトメミトメミト

 $OQ$ 

э

## t Distributions from Wikipedia

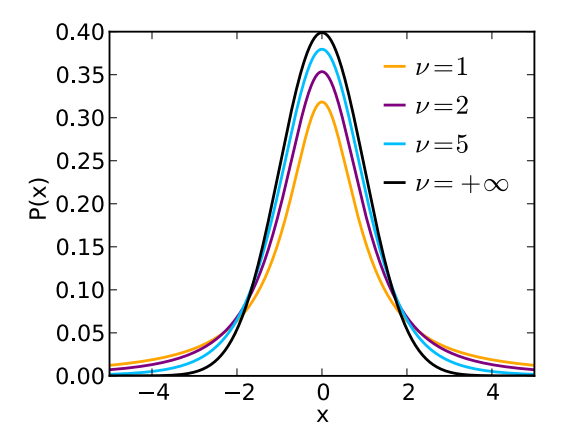

 $\leftarrow$   $\Box$   $\rightarrow$ 

 $\leftarrow$   $\leftarrow$   $\rightarrow$ 

 $\mathcal{A}$  . 重  $\mathbf{h}$  $\prec$  $\rightarrow$ э

目

 $2Q$ 

# t Density

For a single variable...

$$
p(x|\nu,\mu,\sigma) = \frac{\Gamma\left(\frac{\nu+1}{2}\right)}{\Gamma\left(\frac{\nu}{2}\right)\sigma\sqrt{\pi\nu}} \left[1 + \frac{1}{\nu}\frac{(x-\mu)^2}{\sigma^2}\right]^{-\frac{\nu+1}{2}}
$$

Our likelihood is a product of N terms like this, and we have to code up the log of the likelihood. Also, remember we're scaling the widths  $\sigma$  by a factor K.

 $\leftarrow$   $\Box$   $\rightarrow$ 

メタト メミト メミト

Let's use

$$
\log(\nu) \sim U(\log(0.1), \log(100))\tag{6}
$$

And for  $K \geq 1$ , let's use

$$
p(K) = \frac{1}{2}\delta(K-1) + \frac{1}{2}e^{-K}.
$$
 (7)

メロメ メタメ メミメ メミメー

 $\equiv$ 

 $2Q$ 

# Prior for K

The prior

$$
p(K) = \frac{1}{2}\delta(K-1) + \frac{1}{2}e^{-(K-1)}.
$$
 (8)

implies K might be precisely 1, or not. Computationally, there are two approaches:

- Make a  $K = 1$  model and a  $K \neq 1$  model, run them separately with a method that calculates marginal likelihoods (e.g. Nested Sampling)
- Make a single model which includes both possibilities.

 $\left\{ \begin{array}{ccc} \square & \rightarrow & \left\langle \bigoplus \right\rangle & \left\langle \begin{array}{ccc} \square & \rightarrow & \left\langle \begin{array}{ccc} \square & \end{array} \right\rangle \end{array} \right. \end{array} \right.$ 

# Prior for K

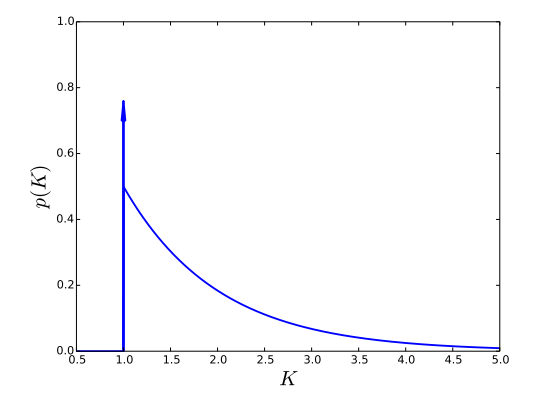

メロトメ 倒 トメ 差 トメ 差 ト

目

 $2Q$ 

# Prior for K

The prior

$$
p(K) = \frac{1}{2}\delta(K-1) + \frac{1}{2}e^{-(K-1)}.
$$
 (9)

can be implemented by using  $u_K$  as a parameter with a  $U(0, 1)$ prior, and letting

$$
K = \begin{cases} 1, & u_K < 0.5 \\ 1 - \log(1 - (2u_K - 1)), & \text{otherwise.} \end{cases}
$$

 $\leftarrow$   $\Box$   $\rightarrow$ 

メタトメ ミトメ ミト

 $OQ$ 

∍

# Relationship between  $K$  and  $u_K$

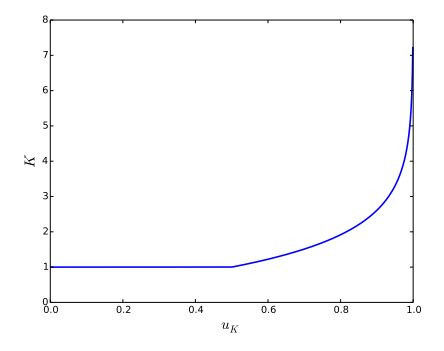

Let's implement this and find the posterior probability that  $K = 1$ .

 $-1.0011$ 

 $\Box$ n an Te  $QQ$ 

 $\equiv$   $\rightarrow$